## le cnam

## **Les formations du sous-domaine Travaux d'inventaire**

Chargement du résultat...

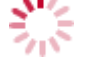

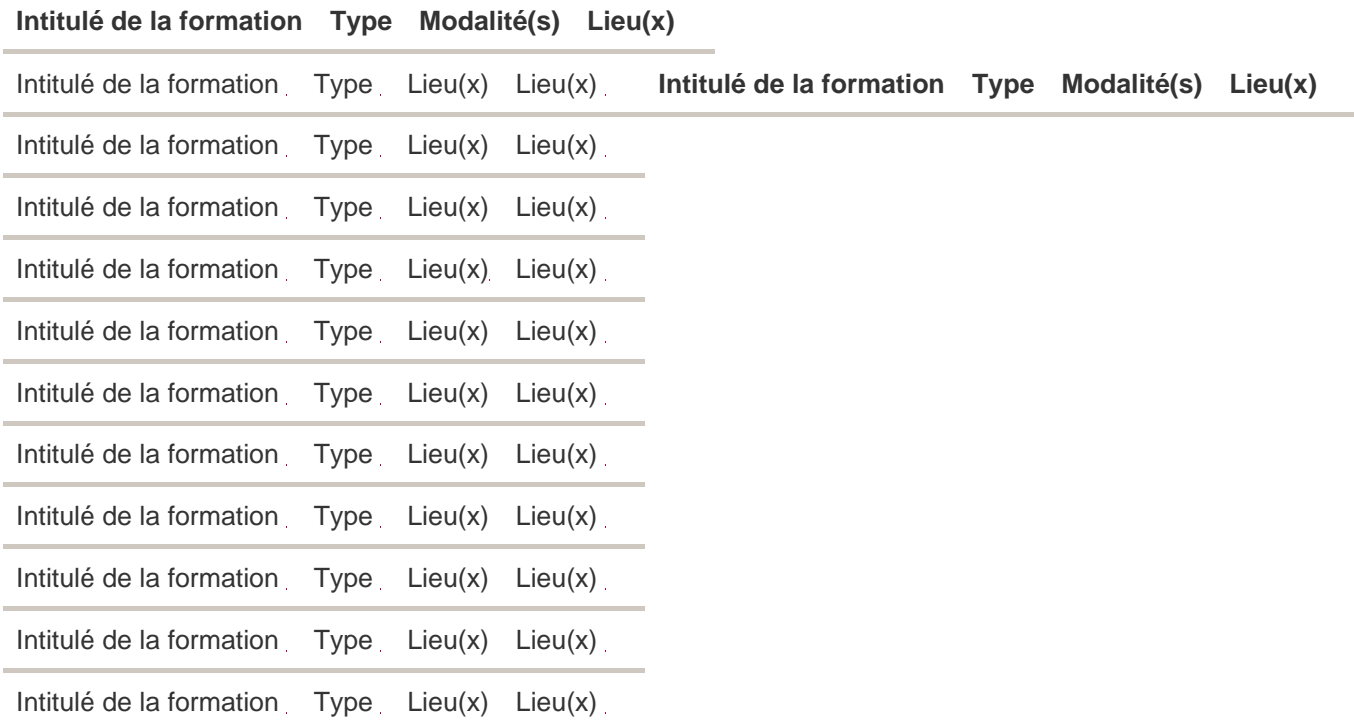